## SAP ABAP table T508A {Work Schedule Rules}

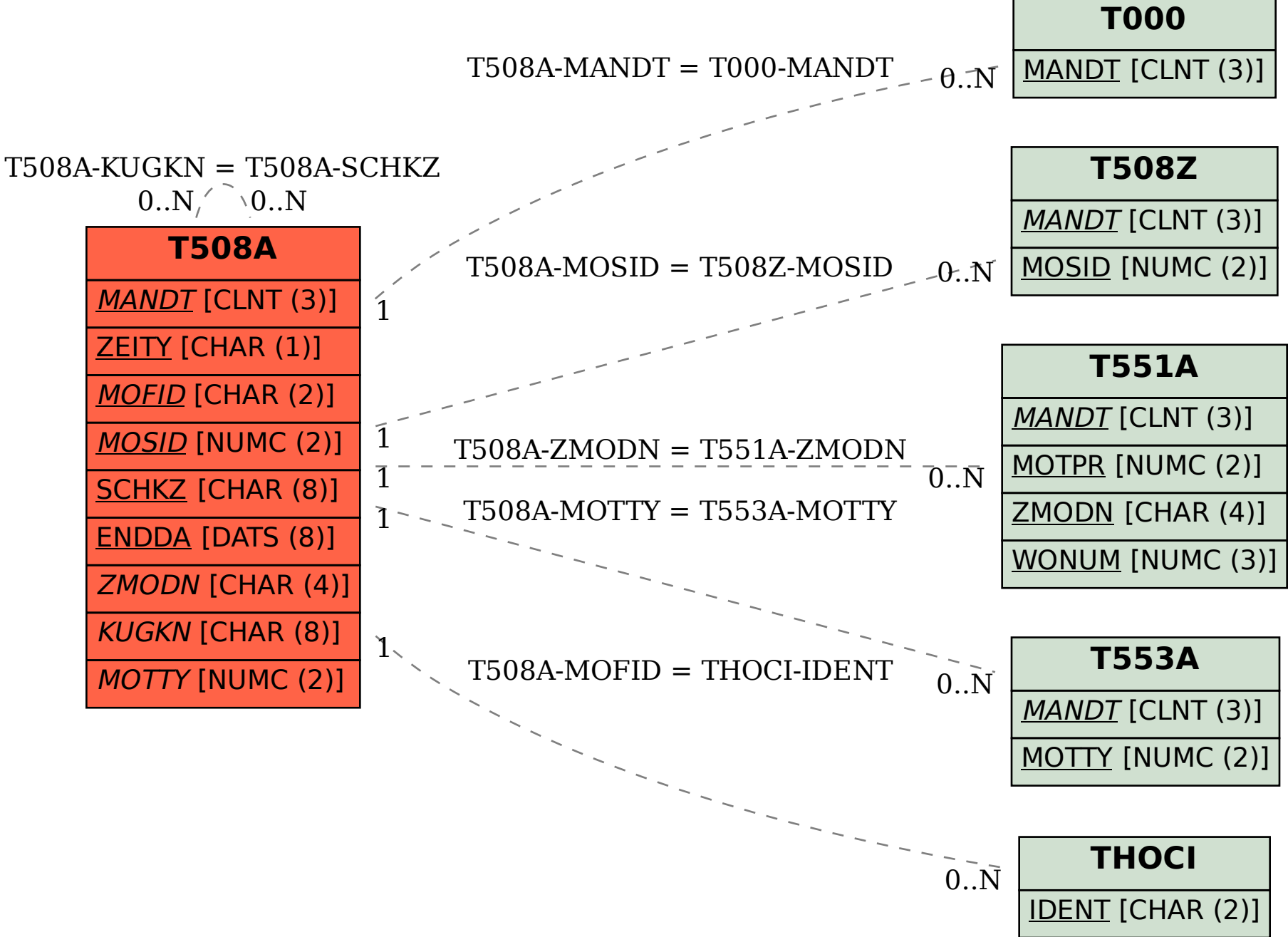